# Package 'LSAfun'

December 4, 2019

<span id="page-0-0"></span>Type Package

Title Applied Latent Semantic Analysis (LSA) Functions

Description Provides functions that allow for convenient working with latent semantic analysis (LSA) and other vector space models of semantics. For actually building a vector semantic space, use the package 'lsa' or other specialized software. Downloadable semantic spaces can be found here: <https://sites.google.com/site/fritzgntr/software-resources> A description of the LSA algorithm can be found in Landauer and Dumais (1997) <doi:10.1037/0033-295X.104.2.211> .

Version 0.6.1

Date 2019-12-04

**Depends** R  $(>= 3.1.0)$ , lsa, rgl

License GPL  $(>= 2)$ 

LazyData true

NeedsCompilation no

Author Fritz Guenther [aut, cre]

Maintainer Fritz Guenther <fritz.guenther@uni-tuebingen.de>

Repository CRAN

Date/Publication 2019-12-04 20:20:02 UTC

# R topics documented:

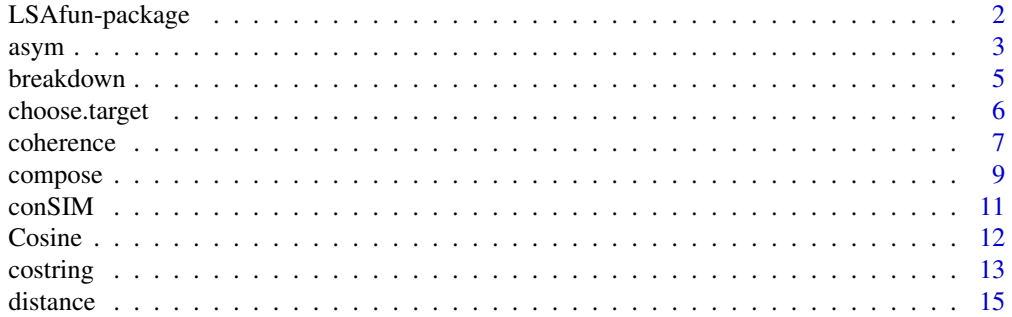

<span id="page-1-0"></span>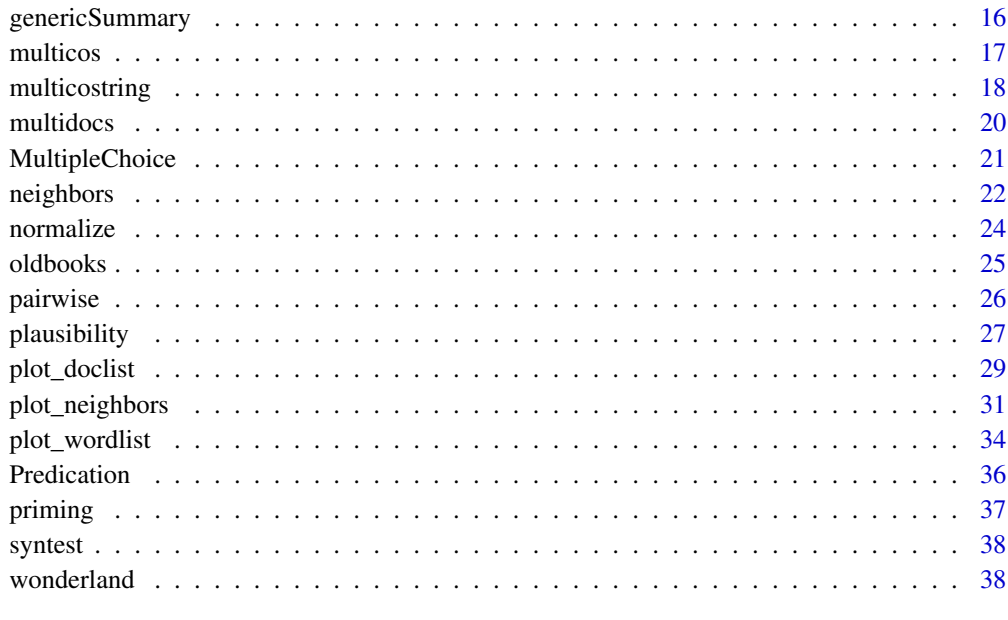

#### $\blacksquare$

LSAfun-package *Computations based on Latent Semantic Analysis*

#### Description

Offers methods and functions for working with Vector Space Models of semantics, such as Latent Semantic Analysis (LSA). Such models are created by algorithms working on a corpus of text documents. Those algorithms achieve a high-dimensional vector representation for word (and document) meanings. The exact LSA algorithm is described in Martin & Berry (2007).

Such a representation allows for the computation of word (and document) similarities, for example by computing cosine values of angles between two vectors.

# The focus of this package

This package is not designed to create LSA semantic spaces. In R, this functionality is provided by the package [lsa](#page-0-0). The focus of the package *LSAfun* is to provide functions to be applied on existing LSA (or other) semantic spaces, such as

- 1. Similarity Computations
- 2. Neighborhood Computations
- 3. Applied Functions
- 4. Composition Methods

#### <span id="page-2-0"></span> $\frac{1}{3}$  asym

#### How to obtain a semantic space

*LSAfun* comes with one example LSA space, the [wonderland](#page-37-1) space.

This package can also directly use LSA semantic spaces created with the [lsa](#page-0-0)-package. Thus, it allows the user to use own LSA spaces. (Note that the function [lsa](#page-0-0) gives a list of three matrices. Of those, the term matrix U should be used.)

The [lsa](#page-0-0) package works with (very) small corpora, but gets difficulties in scaling up to larger corpora. In this case, it is recommended to use specialized software for creating semantic spaces, such as

- S-Space (Jurgens & Stevens, 2010), available [here](https://github.com/fozziethebeat/S-Space)
- SemanticVectors (Widdows & Ferraro, 2008), available [here](https://code.google.com/p/semanticvectors/)
- gensim (Rehurek & Sojka, 2010), available [here](https://radimrehurek.com/gensim/)
- DISSECT (Dinu, Pham, & Baroni, 2013), available [here](http://clic.cimec.unitn.it/composes/toolkit/)

Downloading semantic spaces: Another possibility is to use one of the semantic spaces provided at <https://sites.google.com/site/fritzgntr/software-resources>. These are stored in the .rda format. To load one of these spaces into the R workspace, save them into a directory, set the working directory to that directory, and load the space using load().

#### Author(s)

Fritz Günther

<span id="page-2-1"></span>

asym *Asymmetric Similarity functions*

# **Description**

Compute various asymmetric similarities between words

#### Usage

```
asym(x,y,method,t=0,tvectors,breakdown=FALSE)
```
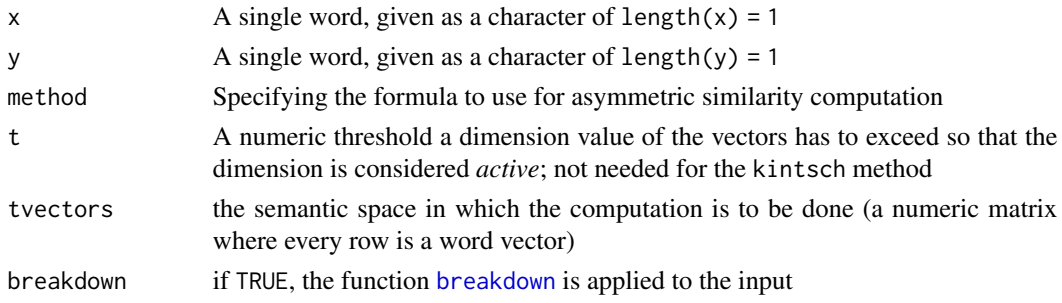

#### Details

Asymmetric (or directional) similarities can be useful e.g. for examining *hypernymy* (category inclusion), for example the relation between *dog* and *animal* should be asymmetrical. The general idea is that, if one word is a hypernym of another (i.e. it is semantically narrower), then a significant number of dimensions that are salient in this word should also be salient in the semantically broader term (Lenci & Benotto, 2012).

In the formulas below,  $w_x(f)$  denotes the value of vector x on dimension f. Furthermore,  $F_x$ is the set of *active* dimensions of vector x. A dimension f is considered active if  $w_x(f) > t$ , with t being a pre-defined, free parameter.

The options for method are defined as follows (see Kotlerman et al., 2010) (1)):

• method = "weedsprec"

$$
weedspec(u,v) = \frac{\sum_{f \in F_u \cap F_v} w_u(f)}{\sum_{f \in F_u} w_u(f)}
$$

• method = "cosweeds"

$$
cosweeds(u, v) = \sqrt{weedsprec(u, v) \times cosine(u, v)}
$$

• method = "clarkede"

$$
clarkede(u, v) = \frac{\sum_{f \in F_u \cap F_v} min(w_u(f), w_v(f))}{\sum_{f \in F_u} w_u(f)}
$$

• method = "invcl"

$$
invcl(u, v) = \sqrt{clarkede(u, v) \times (1 - clarkede(u, v))}
$$

• method = "kintsch"

Unlike the other methods, this one is not derived from the logic of hypernymy, but rather from asymmetrical similarities between words due to different amounts of knowledge about them. Here, asymmteric similarities between two words are computed by taking into account the vector length (i.e. the amount of information about those words). This is done by projecting one vector onto the other, and normalizing this resulting vector by dividing its length by the length of the longer of the two vectors (Details in Kintsch, 2014, see References).

# Value

A numeric giving the asymmetric similarity between x and y

#### Author(s)

Fritz Günther

#### <span id="page-4-0"></span>breakdown 5

#### References

Kintsch, W. (2015). Similarity as a Function of Semantic Distance and Amount of Knowledge. *Psychological Review, 121,* 559-561.

Kotlerman, L., Dagan, I., Szpektor, I., & Zhitomirsky-Geffet, M (2010). Directional distributional similarity for lexical inference. *Natural Language Engineering, 16,* 359-389.

Lenci, A., & Benotto, G. (2012). Identifying hypernyms in distributional semantic spaces. In *Proceedings of \*SEM* (pp. 75-79), Montreal, Canada.

# See Also

[Cosine](#page-11-1) [conSIM](#page-10-1)

## Examples

data(wonderland)

asym("alice","girl",method="cosweeds",t=0,tvectors=wonderland) asym("alice","rabbit",method="cosweeds",tvectors=wonderland)

<span id="page-4-1"></span>breakdown *Clean up special characters*

#### Description

Replaces special characters in character vectors

## Usage

breakdown(x)

#### Arguments

x a character vector

#### Details

Applies the following functions to a character vector

- sets all letters to lower case
- replaces umlauts (for example ä replaced by ae)
- removes accents from letters (for example é replaced by e)
- replaces ß by ss

Also removes other special characters, like punctuation signs, numbers and breaks

#### Value

A character vector

# Author(s)

Fritz Günther

# See Also

[gsub](#page-0-0)

# Examples

breakdown("Märchen")

breakdown("I was visiting Orléans last week. It was nice, though!")

choose.target *Random Target Selection*

# Description

Randomly samples words within a given similarity range to the input

#### Usage

choose.target(x,lower,upper,n,tvectors=tvectors,breakdown=FALSE)

# Arguments

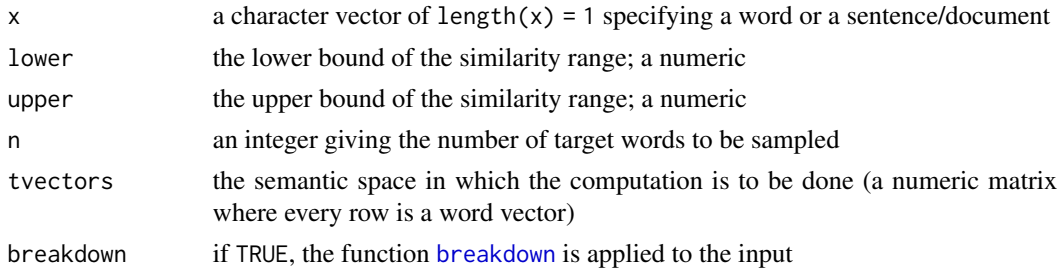

#### Details

Computes cosine values between the input x and all the word vectors in tvectors. Then only selects words with a cosine similarity between lower and upper to the input, and randomly samples n of these words.

This function is designed for randomly selecting target words with a predefined similarity towards a given prime word (or sentence/document).

#### Value

A named numeric vector. The names of the vector give the target words, the entries their respective cosine similarity to the input.

<span id="page-5-0"></span>

#### <span id="page-6-0"></span>coherence 7 and 7 and 7 and 7 and 7 and 7 and 7 and 7 and 7 and 7 and 7 and 7 and 7 and 7 and 7 and 7 and 7 and 7 and 7 and 7 and 7 and 7 and 7 and 7 and 7 and 7 and 7 and 7 and 7 and 7 and 7 and 7 and 7 and 7 and 7 and 7

# Author(s)

Fritz Günther

# References

Landauer, T.K., & Dumais, S.T. (1997). A solution to Plato's problem: The Latent Semantic Analysis theory of acquisition, induction and representation of knowledge. *Psychological Review, 104,* 211-240.

# See Also

[cosine](#page-0-0), [Cosine](#page-11-1), [neighbors](#page-21-1)

# Examples

data(wonderland)

choose.target("mad hatter",lower=.2,upper=.3, n=20, tvectors=wonderland)

coherence *Coherence of a text*

# Description

Computes coherence of a given paragraph/document

### Usage

```
coherence(x,split=c(".","!","?"),tvectors=tvectors,breakdown=FALSE)
```
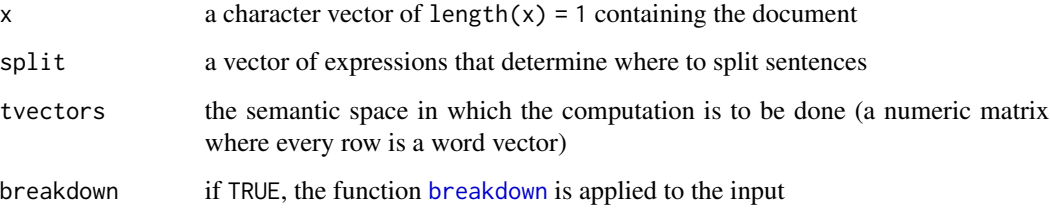

# Details

This function applies the method described in Landauer & Dumais (1997): The *local coherence* is the cosine between two adjacent sentences. The *global coherence* is then computed as the mean value of these local coherences.

The format of x (or y) should be of the kind  $x < -$ "sentence1. sentence2. sentence3" Every sentence can also just consist of one single word.

To import a document Document.txt to from a directory for coherence computation, set your working directory to this directory using setwd(). Then use the following command lines:

```
fileName1 <-"Alice in Wonderland.txt"
x <-readChar(fileName1,file.info(fileName1)$size)
```
# Value

A list of two elements; the first element (\$local) contains the local coherences as a numeric vector, the second element (\$global) contains the global coherence as a numeric.

#### Author(s)

Fritz Günther

# References

Landauer, T.K., & Dumais, S.T. (1997). A solution to Plato's problem: The Latent Semantic Analysis theory of acquisition, induction and representation of knowledge. *Psychological Review, 104,* 211-240.

## See Also

[cosine](#page-0-0), [Cosine](#page-11-1), [costring](#page-12-1)

#### Examples

data(wonderland)

coherence ("There was certainly too much of it in the air. Even the Duchess sneezed occasionally; and as for the baby, it was sneezing and howling alternately without a moment's pause. The only things in the kitchen that did not sneeze, were the cook, and a large cat which was sitting on the hearth and grinning from ear to ear.", tvectors=wonderland)

<span id="page-7-0"></span>

<span id="page-8-1"></span><span id="page-8-0"></span>

#### Description

Computes the vector of a complex expression p consisting of two single words u and v, following the methods examined in Mitchell & Lapata (2008) (see *Details*).

# Usage

```
## Default
compose(x,y,method="Add", a=1,b=1,c=1,m,k,lambda=2,
     tvectors=tvectors,breakdown=FALSE, norm="none")
```
## Arguments

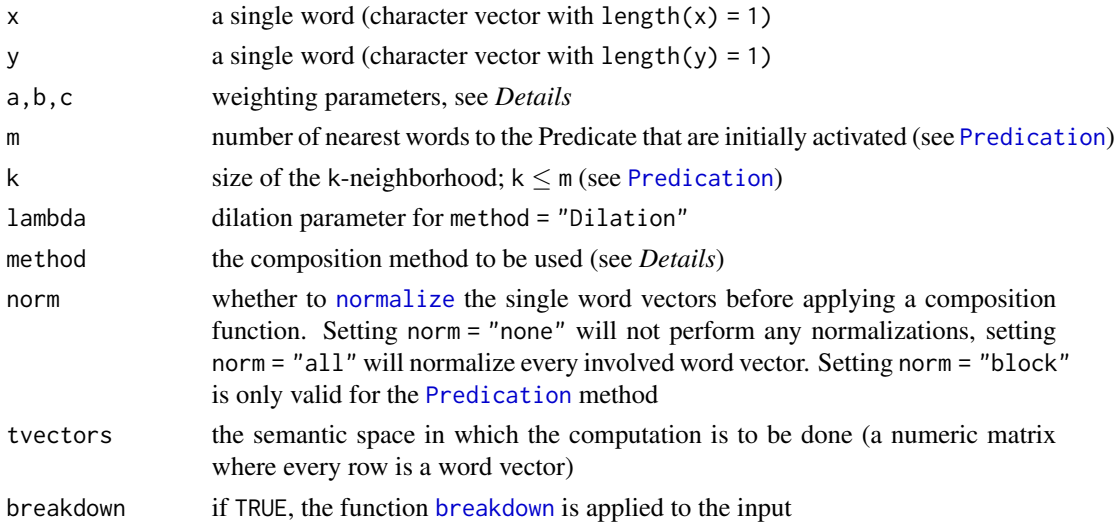

#### Details

Let p be the vector with entries  $p_i$  for the two-word phrase consisiting of u with entries  $u_i$  and v with entries  $v_i$ . The different composition methods as described by Mitchell & Lapata (2008, 2010) are as follows:

• Additive Model (method = "Add")

$$
p_i = u_i + v_i
$$

• Weighted Additive Model (method = "WeightAdd")

$$
p_i = a * u_i + b * v_i
$$

• Multiplicative Model (method = "Multiply")

 $p_i = u_i * v_i$ 

<span id="page-9-0"></span>• Combined Model (method = "Combined")

$$
p_i = a * u_i + b * v_i + c * u_i * v_i
$$

• Predication (method = "Predication") (see [Predication](#page-35-1))

If method="Predication" is used, x will be taken as Predicate and y will be taken as Argument of the phrase (see *Examples*)

• Circular Convolution (method = "CConv")

$$
p_i = \sum_j u_j * v_{i-j}
$$

where the subscripts of v are interpreted modulo n with  $n =$  length(x)(= length(y))

• Dilation (method = "Dilation")

$$
p = (u * u) * v + (\lambda - 1) * (u * v) * u
$$

with  $(u * u)$  being the dot product of u and u (and  $(u * v)$ ) being the dot product of u and v).

The Add, Multiply, and CConv methods are *symmetrical* composition methods, i.e. compose(x="word1",y="word2") will give the same results as compose(x="word2",y="word1") On the other hand, WeightAdd, Combined, Predication and Dilation are *asymmetrical*, i.e. compose(x="word1", y="word will give different results than compose(x="word2", y="word1")

#### Value

The phrase vector as a numeric vector

# Author(s)

Fritz Günther

,

,

#### References

Kintsch, W. (2001). Predication. *Cognitive science, 25,* 173-202.

Mitchell, J., & Lapata, M. (2008). Vector-based Models of Semantic Composition. In *Proceedings of ACL-08: HLT* (pp. 236-244). Columbus, Ohio.

Mitchell, J., & Lapata, M. (2010). Composition in Distributional Models of Semantics. *Cognitive Science, 34,* 1388-1429.

#### See Also

[Predication](#page-35-1)

#### <span id="page-10-0"></span> $\epsilon$  consistent to the constant of the constant of the constant of the constant of the constant of the constant of the constant of the constant of the constant of the constant of the constant of the constant of the consta

#### Examples

data(wonderland)

```
compose(x="mad",y="hatter",method="Add",tvectors=wonderland)
compose(x="mad",y="hatter",method="Combined",a=1,b=2,c=3,
tvectors=wonderland)
compose(x="mad",y="hatter",method="Predication",m=20,k=3,
tvectors=wonderland)
compose(x="mad",y="hatter",method="Dilation",lambda=3,
tvectors=wonderland)
```
<span id="page-10-1"></span>

conSIM *Similarity in Context*

# Description

Compute Similarity of a word with a set of two other test words, given a third context word

#### Usage

conSIM(x,y,z,c,tvectors=tvectors,breakdown=FALSE)

#### Arguments

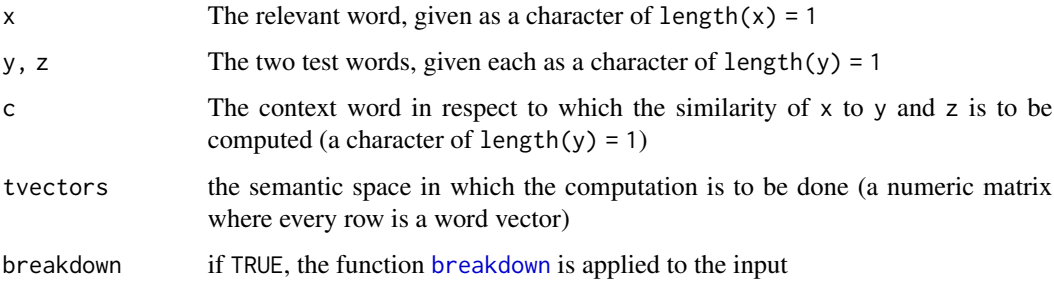

# Details

Following the example from Kintsch (2014): If one has to judge the similarity between *France* one the one hand and the test words *Germany* and *Spain* on the other hand, this similarity judgement varies as a function of a fourth context word. If *Portugal* is given as a context word, *France* is considered to be more similar to *Germany* than to *Spain*, and vice versa for the context word *Poland*. Kintsch (2014) proposed a context sensitive, asymmetrical similarity measure for cases like this, which is implemented here

# <span id="page-11-0"></span>Value

A list of two similarity values: SIM\_XY\_zc: Similarity of x and y, given the alternative z and the context c SIM\_XZ\_yc: Similarity of x and z, given the alternative y and the context c

# Author(s)

Fritz Günther

# References

Kintsch, W. (2015). Similarity as a Function of Semantic Distance and Amount of Knowledge. *Psychological Review, 121,* 559-561.

Tversky, A. (1977). Features of similarity. *Psychological Review, 84,* 327-352.

# See Also

[Cosine](#page-11-1) [asym](#page-2-1)

## Examples

data(wonderland)

conSIM(x="rabbit",y="alice",z="hatter",c="dormouse",tvectors=wonderland)

<span id="page-11-1"></span>Cosine *Compute cosine similarity*

# Description

Computes the cosine similarity for two single words

#### Usage

Cosine(x,y,tvectors=tvectors,breakdown=FALSE)

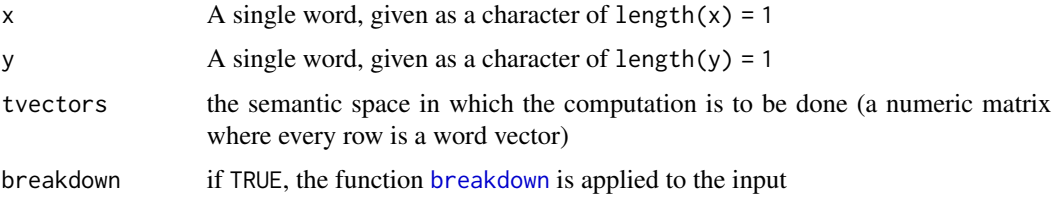

#### <span id="page-12-0"></span>costring the control of the control of the control of the control of the control of the control of the control of the control of the control of the control of the control of the control of the control of the control of the

# Details

Instead of using numeric vectors, as the cosine() function from the lsa package does, this function allows for the direct computation of the cosine between two single words (i.e. Characters). which are automatically searched for in the LSA space given in as tvectors.

# Value

The cosine similarity as a numeric

#### Author(s)

Fritz Günther

#### References

Landauer, T.K., & Dumais, S.T. (1997). A solution to Plato's problem: The Latent Semantic Analysis theory of acquisition, induction and representation of knowledge. *Psychological Review, 104,* 211-240.

Dennis, S. (2007). How to use the LSA Web Site. In T. K. Landauer, D. S. McNamara, S. Dennis, & W. Kintsch (Eds.), *Handbook of Latent Semantic Analysis* (pp. 35-56). Mahwah, NJ: Erlbaum.

#### <http://lsa.colorado.edu/>

## See Also

[distance](#page-14-1) [asym](#page-2-1)

# Examples

data(wonderland)

Cosine("alice","rabbit",tvectors=wonderland)

<span id="page-12-1"></span>costring *Sentence Comparison*

#### Description

Computes cosine values between sentences and/or documents

#### Usage

costring(x,y,tvectors=tvectors,breakdown=FALSE)

<span id="page-13-0"></span>14 costring control of the control of the control of the control of the control of the control of the control of the control of the control of the control of the control of the control of the control of the control of the

#### Arguments

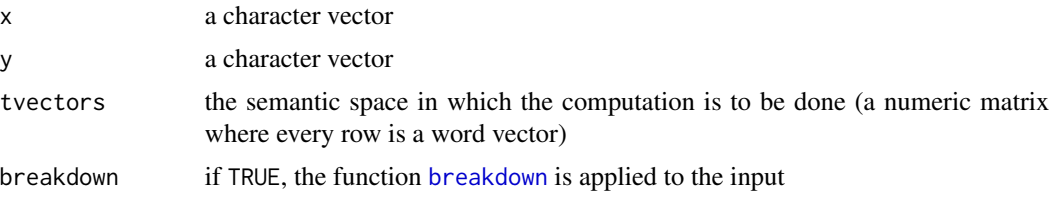

#### Details

In the traditional LSA approach, the vector *D* for a document (or a sentence) consisting of the words *(t1, . , tn)* is computed as  $\overline{n}$ 

$$
D = \sum_{i=1}^n t_n
$$

This function computes the cosine between two documents (or sentences) or the cosine between a single word and a document (or sentence).

The format of x (or y) can be of the kind  $x \leq y$  word1 word2 word3", but also of the kind x <-c("word1","word2","word3"). This allows for simple copy&paste-inserting of text, but also for using character vectors, e.g. the output of neighbors().

To import a document *Document.txt* to from a directory for comparisons, set your working directory to this directory using setwd(). Then use the following command lines:

fileName1 <-"Alice\_in\_Wonderland.txt" x <-readChar(fileName1,file.info(fileName1)\$size)

# Value

A numeric giving the cosine between the input sentences/documents

#### Author(s)

Fritz Günther

# References

Landauer, T.K., & Dumais, S.T. (1997). A solution to Plato's problem: The Latent Semantic Analysis theory of acquisition, induction and representation of knowledge. *Psychological Review, 104,* 211-240.

Dennis, S. (2007). How to use the LSA Web Site. In T. K. Landauer, D. S. McNamara, S. Dennis, & W. Kintsch (Eds.), *Handbook of Latent Semantic Analysis* (pp. 35-56). Mahwah, NJ: Erlbaum.

<http://lsa.colorado.edu/>

#### <span id="page-14-0"></span>distance and the contract of the contract of the contract of the contract of the contract of the contract of the contract of the contract of the contract of the contract of the contract of the contract of the contract of t

# See Also

[cosine](#page-0-0), [Cosine](#page-11-1), [multicos](#page-16-1), [multicostring](#page-17-1)

#### Examples

```
data(wonderland)
costring("Alice was beginning to get very tired.",
      "A white rabbit with a clock ran close to her.",
     tvectors=wonderland)
```
<span id="page-14-1"></span>distance *Compute distance*

# Description

Computes distance metrics for two single words

# Usage

distance(x,y,method="euclidean",tvectors=tvectors,breakdown=FALSE)

# Arguments

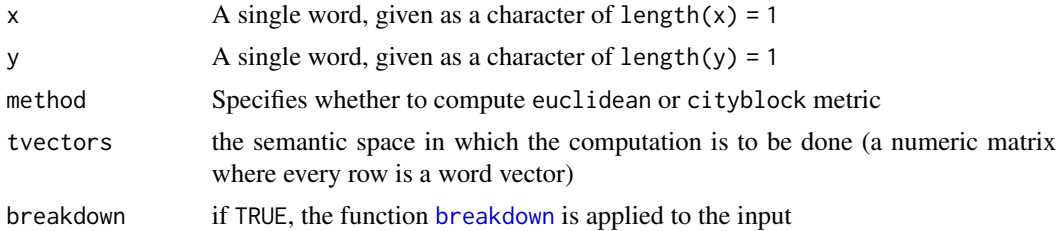

# Details

Computes Minkowski metrics, i.e. geometric distances between the vectors for two given words. Possible options are euclidean for the Euclidean Distance,  $d(x, y) = \sqrt{\sum(x - y)^2}$ , and cityblock for the City Block metric,  $d(x,y) = \sum |x - y|$ 

# Value

The distance value as a numeric

# Author(s)

Fritz Günther

# See Also

[Cosine](#page-11-1) [asym](#page-2-1)

## Examples

data(wonderland)

```
distance("alice","rabbit",method="euclidean",tvectors=wonderland)
```
genericSummary *Summarize a text*

# Description

Selects sentences from a text that best describe its topic

# Usage

```
genericSummary(text,k,split=c(".","!","?"),min=5,breakdown=FALSE,...)
```
#### Arguments

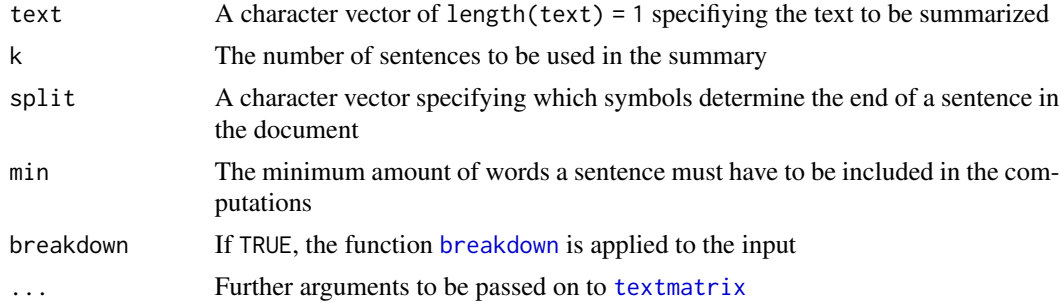

# Details

Applies the method of Gong & Liu (2001) for generic text summarization of text document *D* via Latent Semantic Analysis:

- 1. Decompose the document *D* into individual sentences, and use these sentences to form the candidate sentence set *S*, and set  $k = 1$ .
- 2. Construct the terms by sentences matrix *A* for the document *D*.
- 3. Perform the SVD on A to obtain the singular value matrix  $\Sigma$ , and the right singular vector matrix  $V<sup>t</sup>$ . In the singular vector space, each sentence i is represented by the column vector  $\psi_i = [v_i 1, v_i 2, ..., v_i r]^t$  of  $V^t$ .
- 4. Select the  $k$ 'th right singular vector from matrix  $V^t$ .
- 5. Select the sentence which has the largest index value with the *k*'th right singular vector, and include it in the summary.
- 6. If *k* reaches the predefined number, terminate the op- eration; otherwise, increment *k* by one, and go to Step 4.

(Cited directly from Gong & Liu, 2001, *p.* 21)

<span id="page-15-0"></span>

#### <span id="page-16-0"></span>multicos antes de la contrada de la contrada de la contrada de la contrada de la contrada de la contrada de la contrada de la contrada de la contrada de la contrada de la contrada de la contrada de la contrada de la contra

# Value

A character vector of the length *k*

## Author(s)

Fritz Günther

# See Also

[textmatrix](#page-0-0), [lsa](#page-0-0), [svd](#page-0-0)

#### Examples

D <- "This is just a test document. It is set up just to throw some random sentences in this example. So do not expect it to make much sense. Probably, even the summary won't be very meaningful. But this is mainly due to the document not being meaningful at all. For test purposes, I will also include a sentence in this example that is not at all related to the rest of the document. Lions are larger than cats."

genericSummary(D,k=1)

<span id="page-16-1"></span>multicos *Vector x Vector Comparison*

# **Description**

Computes a cosine matrix from given word vectors

#### Usage

multicos(x,y=x,tvectors=tvectors,breakdown=FALSE)

#### **Arguments**

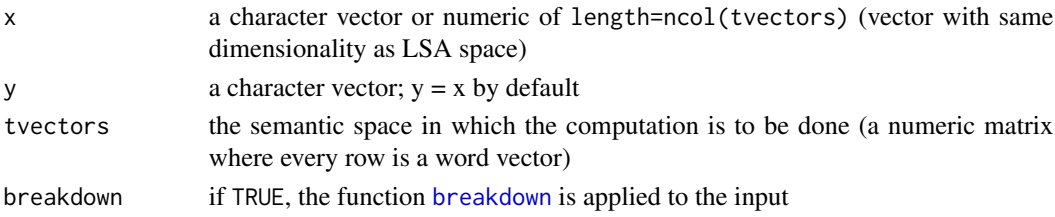

# Details

Submit a character vector consisting of *n* words to get a *n x n* cosine matrix of all their pairwise cosines.

Alternatively, submit two different character vectors to get their pairwise cosines. Single words are also possible arguments.

Also allows for computation of cosines between a given numeric vector with the same dimensionality as the LSA space and a vector consisting of n words.

A matrix containing the pairwise cosines of x and y

#### Author(s)

Fritz Günther

# References

Landauer, T.K., & Dumais, S.T. (1997). A solution to Plato's problem: The Latent Semantic Analysis theory of acquisition, induction and representation of knowledge. *Psychological Review, 104,* 211-240.

Dennis, S. (2007). How to use the LSA Web Site. In T. K. Landauer, D. S. McNamara, S. Dennis, & W. Kintsch (Eds.), *Handbook of Latent Semantic Analysis* (pp. 35-56). Mahwah, NJ: Erlbaum.

<http://lsa.colorado.edu/>

# See Also

[cosine](#page-0-0), [Cosine](#page-11-1), [costring](#page-12-1), [multicostring](#page-17-1)

### Examples

```
data(wonderland)
multicos("mouse rabbit cat","king queen",
          tvectors=wonderland)
```
<span id="page-17-1"></span>multicostring *Sentence x Vector Comparison*

### Description

Computes cosines between a sentence/ document and multiple words

# Usage

```
multicostring(x,y,tvectors=tvectors,breakdown=FALSE)
```
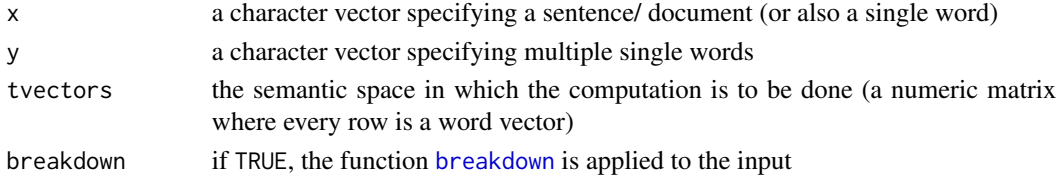

<span id="page-17-0"></span>

# <span id="page-18-0"></span>multicostring 19

# Details

The format of x (or y) can be of the kind  $x < -^n$  word1 word2 word3", but also of the kind x <-c("word1","word2","word3"). This allows for simple copy&paste-inserting of text, but also for using character vectors, e.g. the output of [neighbors](#page-21-1).

Both x and y can also just consist of one single word. For computing the vector for the document/ sentence specified in x, the simple Addition model is used (see [costring](#page-12-1)).

#### Value

A numeric giving the cosine between the input sentences/documents

# Author(s)

Fritz Günther

# References

Landauer, T.K., & Dumais, S.T. (1997). A solution to Plato's problem: The Latent Semantic Analysis theory of acquisition, induction and representation of knowledge. *Psychological Review, 104,* 211-240.

Dennis, S. (2007). How to use the LSA Web Site. In T. K. Landauer, D. S. McNamara, S. Dennis, & W. Kintsch (Eds.), *Handbook of Latent Semantic Analysis* (pp. 35-56). Mahwah, NJ: Erlbaum.

#### <http://lsa.colorado.edu/>

#### See Also

[cosine](#page-0-0), [Cosine](#page-11-1), [multicos](#page-16-1), [multicostring](#page-17-1)

#### Examples

data(wonderland)

```
multicostring("Alice was beginning to get very tired.",
        "A white rabbit with a clock ran close to her.",
       tvectors=wonderland)
```

```
multicostring("Suddenly, a cat appeared in the woods",
names(neighbors("cheshire",n=20,tvectors=wonderland)),
tvectors=wonderland)
```
<span id="page-19-1"></span><span id="page-19-0"></span>

# Description

Computes cosine values between sets of sentences and/or documents

# Usage

```
multidocs(x,y=x,chars=10,tvectors=tvectors,breakdown=FALSE)
```
# Arguments

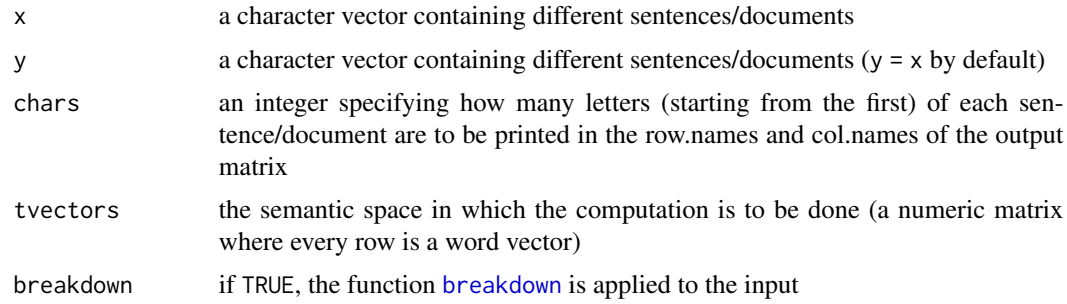

# Details

In the traditional LSA approach, the vector *D* for a document (or a sentence) consisting of the words *(t1, . , tn)* is computed as

$$
D = \sum_{i=1}^{n} t_n
$$

This function computes the cosines between two sets of documents (or sentences).

The format of  $x$  (or  $y$ ) should be of the kind  $x < -c$  ("this is the first text", "here is another text")

# Value

A list of three elements:

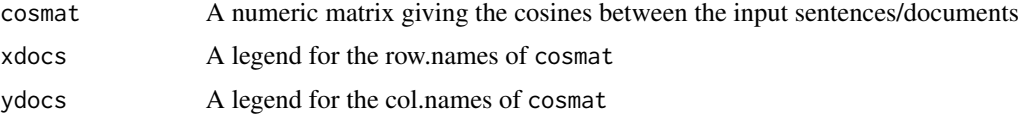

# Author(s)

Fritz Günther

# <span id="page-20-0"></span>MultipleChoice 21

# References

Landauer, T.K., & Dumais, S.T. (1997). A solution to Plato's problem: The Latent Semantic Analysis theory of acquisition, induction and representation of knowledge. *Psychological Review, 104,* 211-240.

Dennis, S. (2007). How to use the LSA Web Site. In T. K. Landauer, D. S. McNamara, S. Dennis, & W. Kintsch (Eds.), *Handbook of Latent Semantic Analysis* (pp. 35-56). Mahwah, NJ: Erlbaum.

<http://lsa.colorado.edu/>

# See Also

[cosine](#page-0-0), [Cosine](#page-11-1), [multicos](#page-16-1), [costring](#page-12-1)

#### Examples

```
data(wonderland)
multidocs(x = c("Alice was beginning to get very tired.",
                "The red queen greeted Alice."),
          y = c("The mad hatter and the mare hare are having a party.",
                "The hatter sliced the cup of tea in half."),
      tvectors=wonderland)
```
MultipleChoice *Answers Multiple Choice Questions*

#### Description

Selects the nearest word to an input out of a set of options

#### Usage

```
MultipleChoice(x,y,tvectors=tvectors,breakdown=FALSE)
```
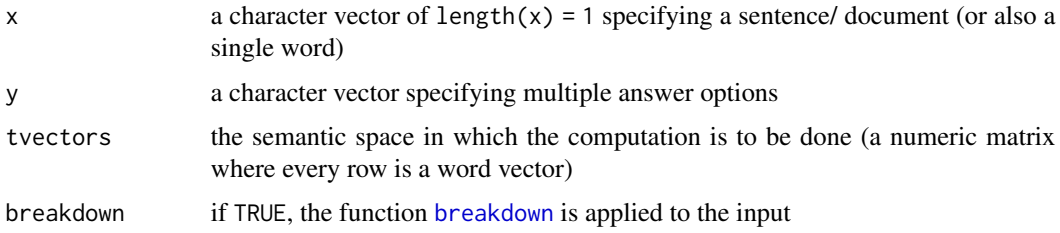

# <span id="page-21-0"></span>Details

Computes all the cosines between a given sentence/document or word and multiple answer options. Then selects the nearest option to the input (the option with the highest cosine).This function relies entirely on the [costring](#page-12-1) function.

A warning message will be displayed if all words of one answer alternative are not found in the semantic space.

# Value

The nearest option to x as a character

#### Author(s)

Fritz Günther

## References

Landauer, T.K., & Dumais, S.T. (1997). A solution to Plato's problem: The Latent Semantic Analysis theory of acquisition, induction and representation of knowledge. *Psychological Review, 104,* 211-240.

# See Also

[cosine](#page-0-0), [Cosine](#page-11-1), [costring](#page-12-1)

### Examples

data(wonderland)

LSAfun:::MultipleChoice("Who does the march hare celebrate his unbirthday with?", c("Mad Hatter","Red Queen","Caterpillar","Cheshire Cat"), tvectors=wonderland,breakdown=TRUE)

<span id="page-21-1"></span>neighbors *Find nearest neighbors*

#### Description

Returns the n nearest words to a given word or sentence/document

# Usage

neighbors(x,n,tvectors=tvectors,breakdown=FALSE)

#### <span id="page-22-0"></span>neighbors 23

#### Arguments

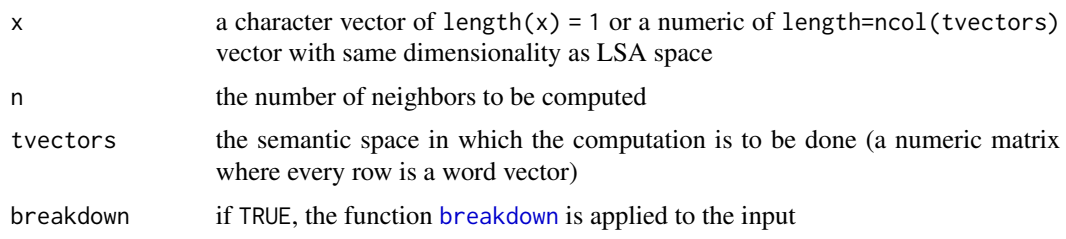

#### Details

The format of x should be of the kind  $x \leq -1$  word1 word2 word3" instead of x <-c("word1","word2","word3") if sentences/documents are used as input. This allows for simple copy&paste-inserting of text.

To import a document *Document.txt* to from a directory for comparisons, set your working directory to this directory using setwd(). Then use the following command lines: fileName1 <-"Alice\_in\_Wonderland.txt" x <-readChar(fileName1,file.info(fileName1)\$size).

Since x can also be chosen to be any vector of the active LSA Space, this function can be combined with compose() to compute neighbors of complex expressions (see examples)

# Value

A named numeric vector. The neighbors are given as names of the vector, and their respective cosines to the input as vector entries.

# Author(s)

Fritz Günther

# References

Landauer, T.K., & Dumais, S.T. (1997). A solution to Plato's problem: The Latent Semantic Analysis theory of acquisition, induction and representation of knowledge. *Psychological Review, 104,* 211-240.

Dennis, S. (2007). How to use the LSA Web Site. In T. K. Landauer, D. S. McNamara, S. Dennis, & W. Kintsch (Eds.), *Handbook of Latent Semantic Analysis* (pp. 35-56). Mahwah, NJ: Erlbaum.

<http://lsa.colorado.edu/>

# See Also

[cosine](#page-0-0), [plot\\_neighbors](#page-30-1), [compose](#page-8-1)

#### 24 normalize the control of the control of the control of the control of the control of the control of the control of the control of the control of the control of the control of the control of the control of the control of

# Examples

data(wonderland)

```
neighbors("cheshire",n=20,tvectors=wonderland)
```

```
neighbors(compose("mad","hatter",method="Add",tvectors=wonderland),
n=20,tvectors=wonderland)
```
<span id="page-23-1"></span>normalize *Normalize a vector*

# Description

Normalizes a character vector to a unit vector

# Usage

normalize(x)

# Arguments

x a numeric or integer vector

# Details

The (euclidean) norm of a vector  $x$  is defined as

$$
||x|| = \sqrt{\Sigma(x^2)}
$$

To normalize a vector to a unit vector u with  $||u|| = 1$ , the following equation is applied:

$$
x' = x/||x||
$$

# Value

The normalized vector as a numeric

# Author(s)

Fritz Günther

<span id="page-23-0"></span>

#### <span id="page-24-0"></span>oldbooks 25

# Examples

```
normalize(1:2)
## check vector norms:
x < -1:2sqrt(sum(x^2)) ## vector norm
sqrt(sum(normalize(x)^2)) ## norm = 1
```
# oldbooks *A collection of five classic books*

# Description

This object is a list containing five classical books:

- *Around the World in Eighty Days* by Jules Verne
- *The Three Musketeers* by Alexandre Dumas
- *Frankenstein* by Mary Shelley
- *Dracula* by Bram Stoker
- *The Strange Case of Dr Jekyll and Mr Hyde* by Robert Stevenson

as single-element character vectors. All five books were taken from the [Project Gutenberg home](http://www.gutenberg.org)[page](http://www.gutenberg.org) and contain formatting symbols, such as \n for breaks.

# Usage

data(oldbooks)

# Format

A named list containing five character vectors as elements

# Source

[Project Gutenberg](http://www.gutenberg.org)

# References

Dumas, A. (1844). *The Three Musketeers*. Retrieved from http://www.gutenberg.org/ebooks/1257

Shelley, M. W. (1818). *Frankenstein; Or, The Modern Prometheus*. Retrieved from http://www.gutenberg.org/ebooks/84

Stevenson, R. L. (1886). *The Strange Case of Dr. Jekyll and Mr. Hyde*. Retrieved from http://www.gutenberg.org/ebooks/42

Stoker, B. (1897). *Dracula*. Retrieved from http://www.gutenberg.org/ebooks/345

Verne, J.(1873). *Around the World in Eighty Days*. Retrieved from http://www.gutenberg.org/ebooks/103

# pairwise *Pairwise cosine computation*

# Description

Computes pairwise cosine similarities

#### Usage

pairwise(x,y,tvectors=tvectors,breakdown=FALSE)

# Arguments

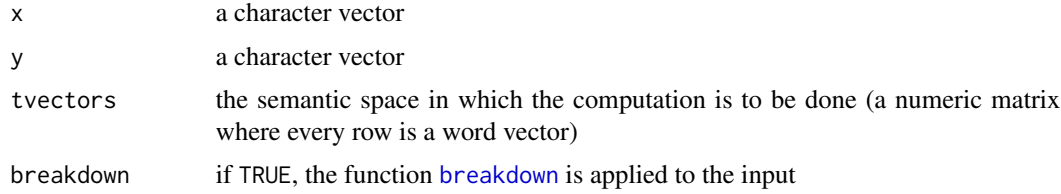

#### Details

Computes pairwise cosine similarities for two vectors of words. These vectors need to have the same length.

# Value

A vector of the same length as x and y containing the pairwise cosine similarities. Returns NA if at least one word in a pair is not found in the semantic space.

# Author(s)

Fritz Günther

<span id="page-25-0"></span>

# <span id="page-26-0"></span>plausibility 27

# References

Landauer, T.K., & Dumais, S.T. (1997). A solution to Plato's problem: The Latent Semantic Analysis theory of acquisition, induction and representation of knowledge. *Psychological Review, 104,* 211-240.

Dennis, S. (2007). How to use the LSA Web Site. In T. K. Landauer, D. S. McNamara, S. Dennis, & W. Kintsch (Eds.), *Handbook of Latent Semantic Analysis* (pp. 35-56). Mahwah, NJ: Erlbaum.

<http://lsa.colorado.edu/>

# See Also

[cosine](#page-0-0), [Cosine](#page-11-1), [multicos](#page-16-1),

# Examples

```
data(wonderland)
pairwise("mouse rabbit cat","king queen hearts",
         tvectors=wonderland)
```
plausibility *Compute word (or compound) plausibility*

# Description

Gives measures of semantic transparency (plausibility) for words or compounds

# Usage

plausibility(x,method, n=10,stem,tvectors=tvectors,breakdown=FALSE)

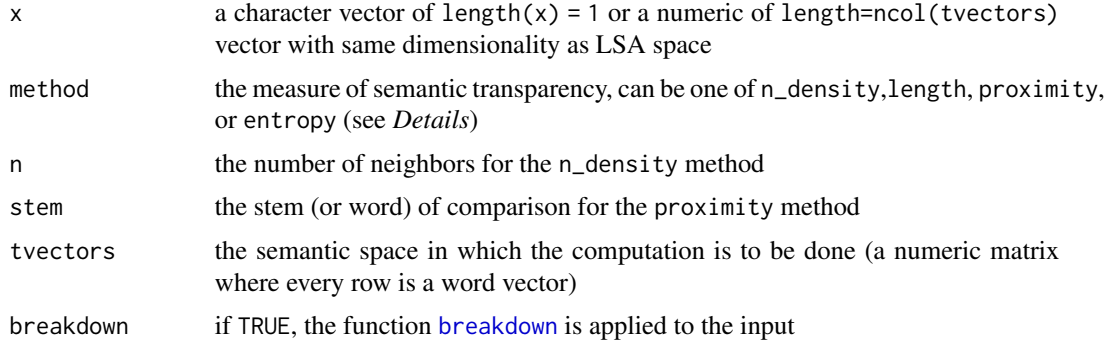

#### Details

The format of x should be of the kind  $x < -$ "word1 word2 word3" instead of

x <-c("word1","word2","word3") if phrases of more than one word are used as input. Simple vector addition of the constituent vectors is then used to compute the phrase vector.

Since x can also be chosen to be any vector of the active LSA Space, this function can be combined with compose() to compute semantic transparency measures of complex expressions (see examples). Since semantic transparency methods were developed as measures for composed vectors, applying them makes most sense for those.

The methods are defined as follows:

- method = "n\_density" The average cosine between a (word or phrase) vector and its *n* nearest neighbors (see [neighbors](#page-21-1))
- method = "length" The length of a vector (as computed by the standard Euclidean norm)
- method = "proximity" The cosine similarity between a compound vector and its stem word (for example between *mad hatter* and *hatter* or between *objectify* and *object*)
- method = "entropy" The entropy of the *K*-dimensional vector with the vector components  $t_1, \ldots, t_K$ , as computed by

$$
entropy = \log K - \sum t_i * \log t_i
$$

#### Value

The semantic transparency as a numeric

#### Author(s)

Fritz Günther

#### References

Lazaridou, A., Vecchi, E., & Baroni, M. (2013). Fish transporters and miracle homes: How compositional distributional semantics can help NP parsing. In *Proceedings of EMNLP 2013* (pp. 1908 - 1913). Seattle, WA.

Marelli, M., & Baroni, M. (in press). Affixation in semantic space: Modeling morpheme meanings with compositional distributional semantics. *Psychological Review.*

Vecchi, E. M., Baroni, M., & Zamparelli, R. (2011). (Linear) maps of the impossible: Capturing semantic anomalies in distributional space. In *Proceedings of the ACL Workshop on Distributional Semantics and Compositionality* (pp. 1-9). Portland, OR.

#### See Also

[Cosine](#page-11-1), [neighbors](#page-21-1), [compose](#page-8-1)

<span id="page-27-0"></span>

# <span id="page-28-0"></span>plot\_doclist 29

# Examples

data(wonderland)

```
plausibility("cheshire cat",method="n_density",n=10,tvectors=wonderland)
```

```
plausibility(compose("mad","hatter",method="Multiply",tvectors=wonderland),
method="proximity", stem="hatter", tvectors=wonderland)
```
plot\_doclist *2D- or 3D-Plot of a list of sentences/documents*

# Description

2D or 3D-Plot of mutual word similarities to a given list of sentences/documents

# Usage

```
plot_doclist(x,connect.lines="all",method="PCA",dims=3,
   axes=F,box=F,cex=1,chars=10,legend=T, size = c(800,800),
   alpha="graded",alpha.grade=1,col="rainbow",
   tvectors=tvectors,breakdown=FALSE,...)
```
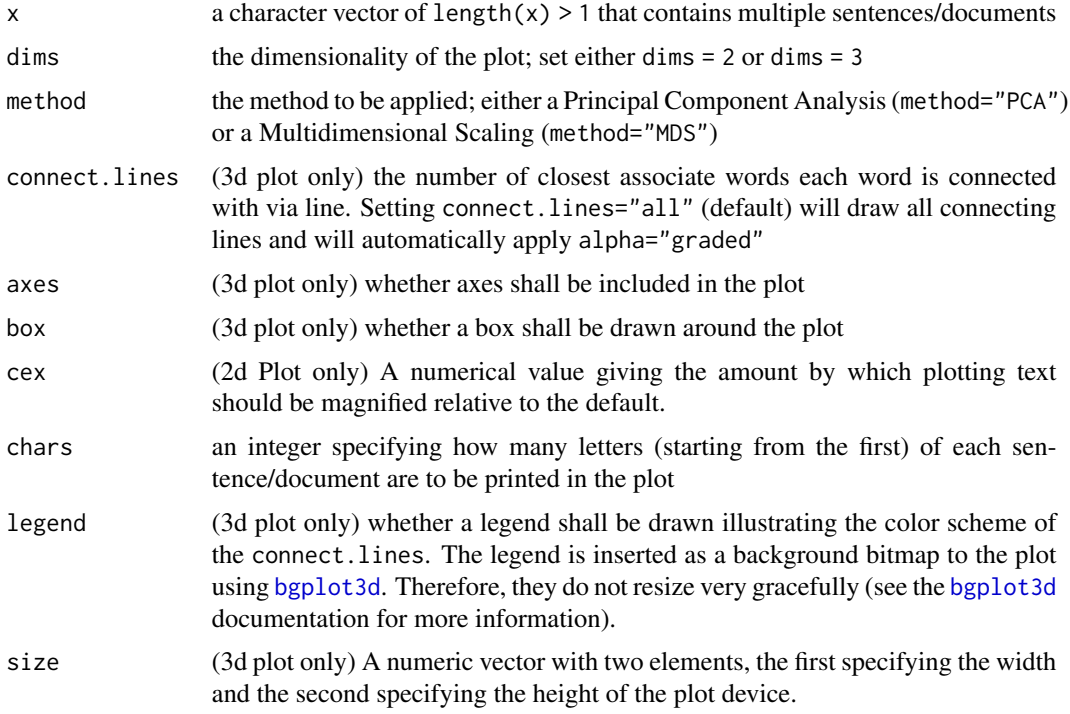

<span id="page-29-0"></span>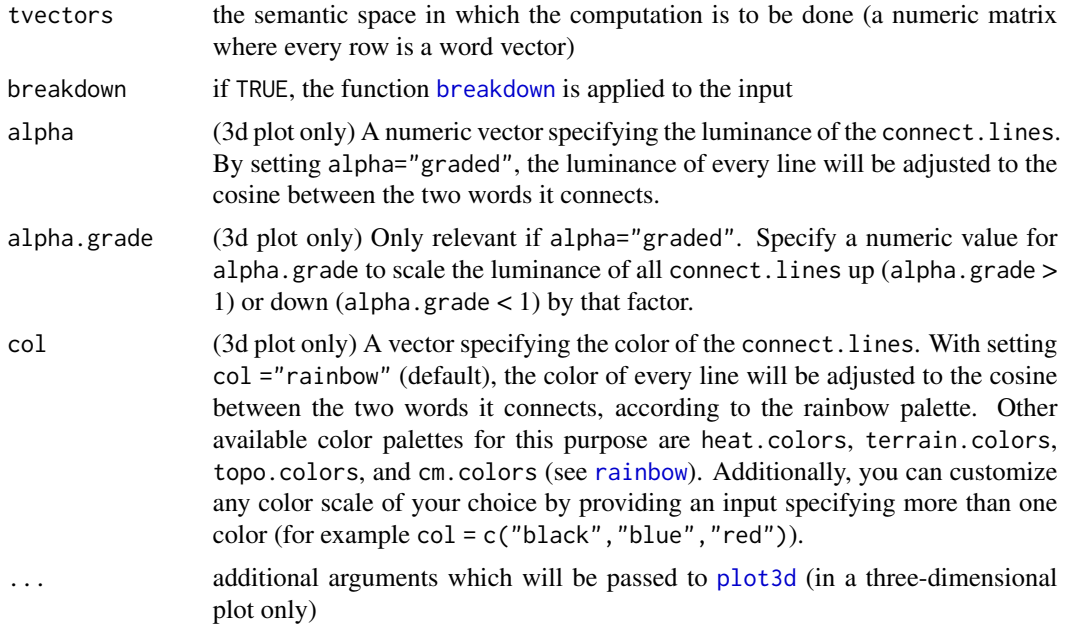

# Details

Computes all pairwise similarities within a given list of sentences/documents. On this similarity matrix, a Principal Component Analysis (PCA) or a Multidimensional Sclaing (MDS) is applied to get a two- or three-dimensional solution that best captures the similarity structure. This solution is then plotted.

In the traditional LSA approach, the vector *D* for a document (or a sentence) consisting of the words *(t1, . , tn)* is computed as

$$
D = \sum_{i=1}^{n} t_n
$$

This function then computes the the cosines between two sets of documents (or sentences).

The format of x should be of the kind  $x \leq -c$  ("this is the first text", "here is another text") For creating pretty plots showing the similarity structure within this list of words best, set connect.lines="all" and col="rainbow"

## Value

see [plot3d](#page-0-0): this function is called for the side effect of drawing the plot; a vector of object IDs is returned.

plot\_doclist further prints a list with two elements:

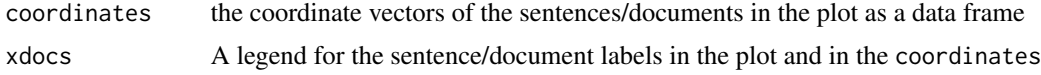

# Author(s)

Fritz Günther, Taylor Fedechko

#### <span id="page-30-0"></span>References

Landauer, T.K., & Dumais, S.T. (1997). A solution to Plato's problem: The Latent Semantic Analysis theory of acquisition, induction and representation of knowledge. *Psychological Review, 104,* 211-240.

Mardia, K.V., Kent, J.T., & Bibby, J.M. (1979). *Multivariate Analysis*, London: Academic Press.

#### See Also

[cosine](#page-0-0), [multidocs](#page-19-1), [plot\\_neighbors](#page-30-1), [plot\\_wordlist](#page-33-1), [plot3d](#page-0-0), [princomp](#page-0-0), [rainbow](#page-0-0)

# Examples

data(wonderland)

## Standard Plot

```
docs <- c("Alice was beginning to get very tired.",
          "The red queen greeted Alice.",
          "The mad hatter and the mare hare are having a party.",
          "The hatter sliced the cup of tea in half.")
```
plot\_doclist(docs,tvectors=wonderland,method="MDS",dims=2)

<span id="page-30-1"></span>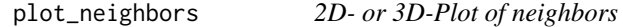

# Description

2D- or 3D-Approximation of the neighborhood of a given word/sentence

#### Usage

```
plot_neighbors(x,n,connect.lines="all",start.lines=T,
   method="PCA",dims=3,axes=F,box=F,cex=1,legend=T, size = c(800,800),
  alpha="graded",alpha.grade = 1, col="rainbow",tvectors=tvectors,breakdown=FALSE,...)
```
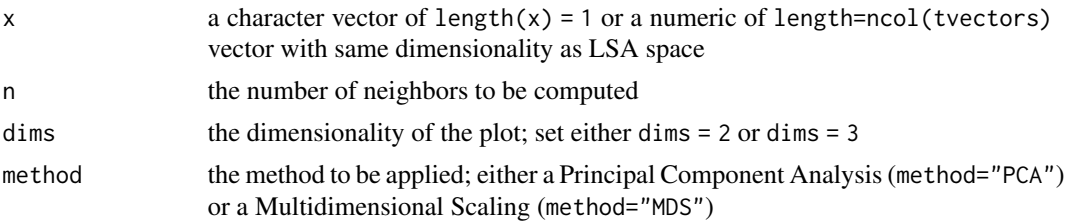

<span id="page-31-0"></span>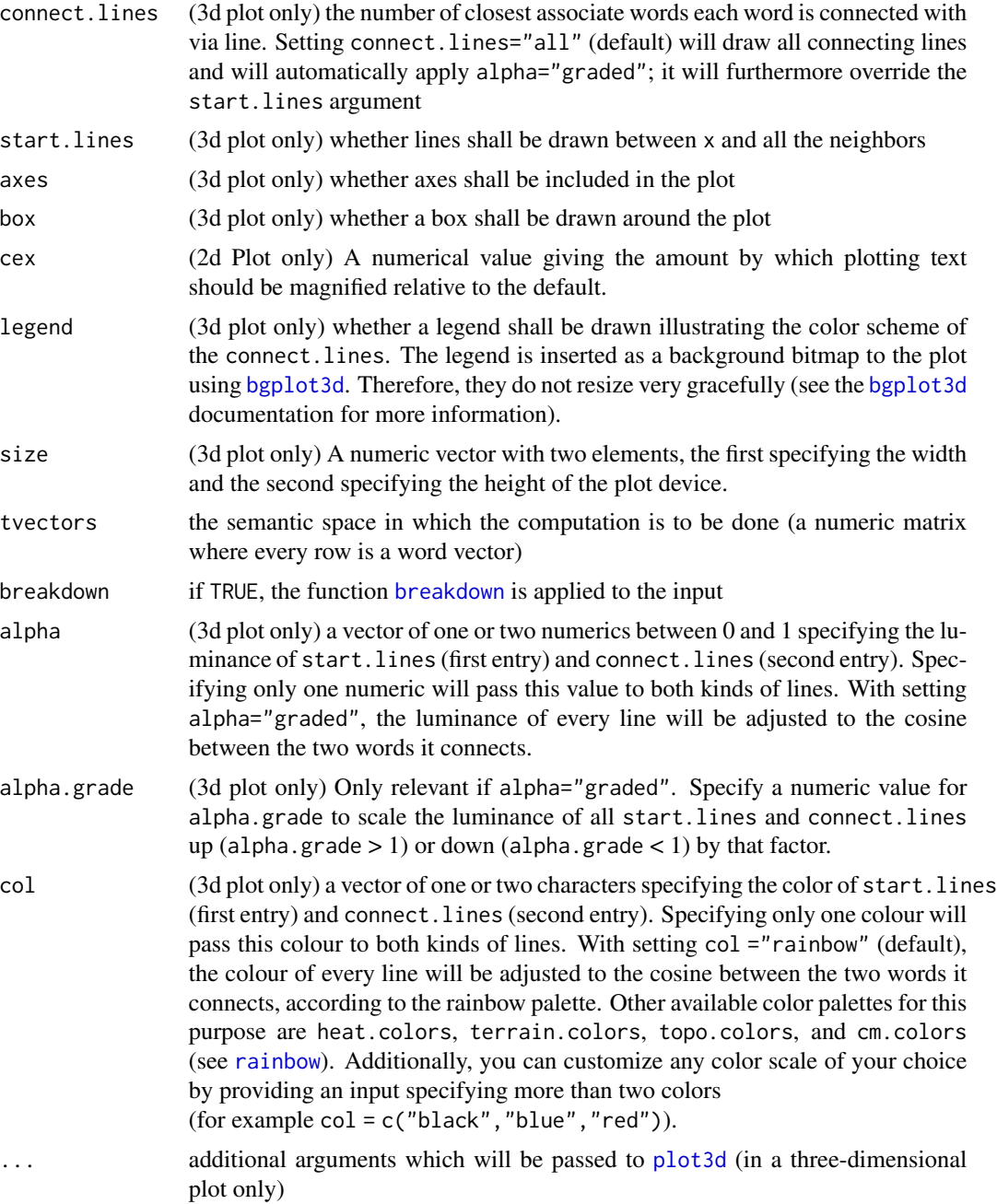

# Details

Attempts to create an image of the semantic neighborhood (based on cosine similarity) to a given word, sentence/ document, or vector. An attempt is made to depict this subpart of the LSA space in a two- or three-dimensional plot.

To achieve this, either a Principal Component Analysis (PCA) or a Multidimensional Scaling (MDS) is computed to preserve the interconnections between all the words in this neighborhod

# <span id="page-32-0"></span>plot\_neighbors 33

as good as possible. Therefore, it is important to note that the image created from this function is only the best two- or three-dimensional approximation to the true LSA space subpart.

For creating pretty plots showing the similarity structure within this neighborhood best, set connect. lines="all" and col="rainbow"

#### Value

For three-dimensional plots:see [plot3d](#page-0-0): this function is called for the side effect of drawing the plot; a vector of object IDs is returned plot\_neighbors also gives the coordinate vectors of the words in the plot as a data frame

# Author(s)

Fritz Günther, Taylor Fedechko

#### References

Landauer, T.K., & Dumais, S.T. (1997). A solution to Plato's problem: The Latent Semantic Analysis theory of acquisition, induction and representation of knowledge. *Psychological Review, 104,* 211-240.

Mardia, K.V., Kent, J.T., & Bibby, J.M. (1979). *Multivariate Analysis*, London: Academic Press.

# See Also

[cosine](#page-0-0), [neighbors](#page-21-1), [multicos](#page-16-1), [plot\\_wordlist](#page-33-1), [plot3d](#page-0-0), [princomp](#page-0-0)

#### Examples

```
data(wonderland)
```

```
## Standard Plot
plot_neighbors("cheshire",n=20,tvectors=wonderland)
```

```
## Pretty Plot
plot_neighbors("cheshire",n=20,tvectors=wonderland,
                connect.lines="all",col="rainbow")
```

```
plot_neighbors(compose("mad","hatter",tvectors=wonderland),
               n=20, connect.lines=2,tvectors=wonderland)
```
<span id="page-33-1"></span><span id="page-33-0"></span>

# Description

2D or 3D-Plot of mutual word similarities to a given list of words

# Usage

```
plot_wordlist(x,connect.lines="all",method="PCA",dims=3,
  axes=F,box=F,cex=1,legend=T, size = c(800,800),
   alpha="graded",alpha.grade=1,col="rainbow",
   tvectors=tvectors,breakdown=FALSE,...)
```
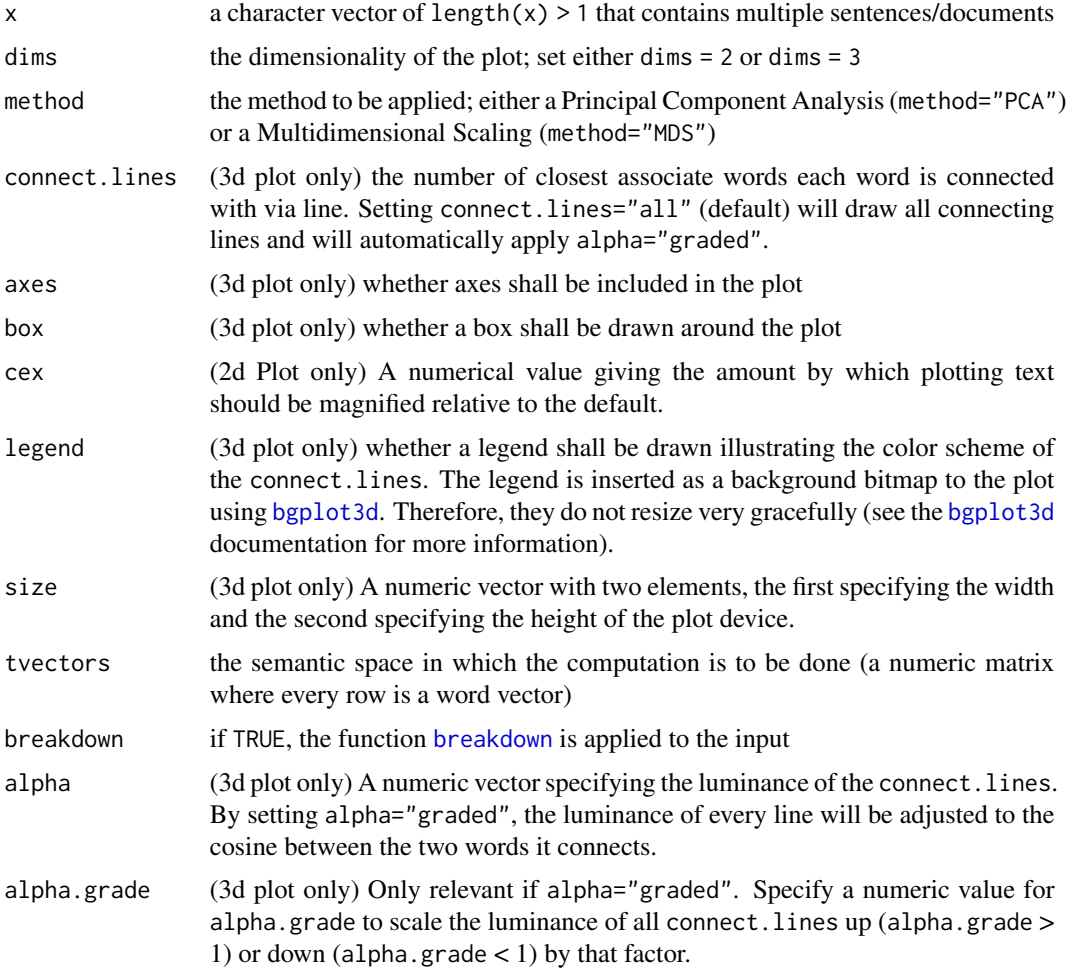

# <span id="page-34-0"></span>plot\_wordlist 35

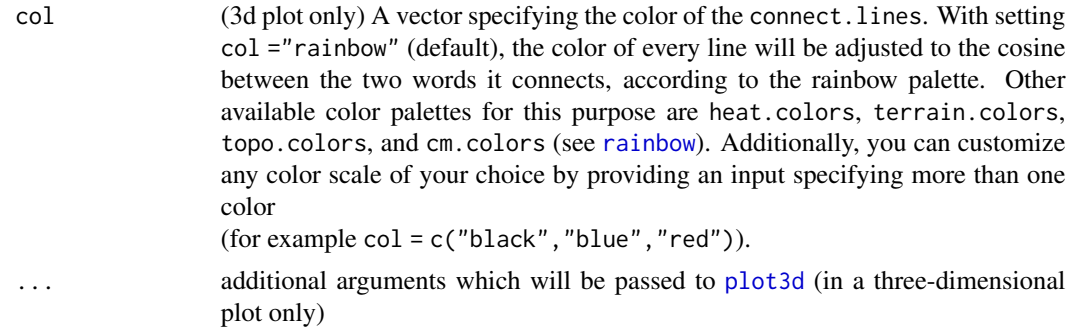

# Details

Computes all pairwise similarities within a given list of words. On this similarity matrix, a Principal Component Analysis (PCA) or a Multidimensional Sclaing (MDS) is applied to get a two- or three-dimensional solution that best captures the similarity structure. This solution is then plotted. For creating pretty plots showing the similarity structure within this list of words best, set connect. lines="all" and col="rainbow"

# Value

see [plot3d](#page-0-0): this function is called for the side effect of drawing the plot; a vector of object IDs is returned.

plot\_wordlist also gives the coordinate vectors of the words in the plot as a data frame

#### Author(s)

Fritz Günther, Taylor Fedechko

# References

Landauer, T.K., & Dumais, S.T. (1997). A solution to Plato's problem: The Latent Semantic Analysis theory of acquisition, induction and representation of knowledge. *Psychological Review, 104,* 211-240.

Mardia, K.V., Kent, J.T., & Bibby, J.M. (1979). *Multivariate Analysis*, London: Academic Press.

#### See Also

[cosine](#page-0-0), [neighbors](#page-21-1), [multicos](#page-16-1), [plot\\_neighbors](#page-30-1), [plot3d](#page-0-0), [princomp](#page-0-0), [rainbow](#page-0-0)

#### Examples

data(wonderland)

## Standard Plot

words <- c("alice","hatter","queen","knight","hare","cheshire")

36 Predication

plot\_wordlist(words,tvectors=wonderland,method="MDS",dims=2)

<span id="page-35-1"></span>Predication *Compute Vector for Predicate-Argument-Expressions*

# Description

Computes vectors for complex expressions of type PREDICATE[ARGUMENT] by applying the method of Kintsch (2001) (see *Details*).

#### Usage

Predication(P,A,m,k,tvectors=tvectors,breakdown=FALSE,norm="none")

#### Arguments

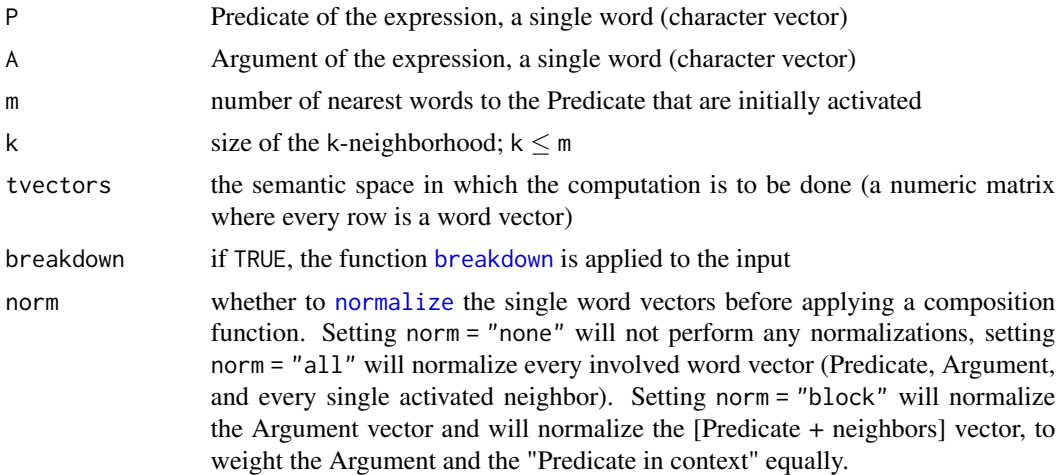

#### Details

The vector for the expression is computed following the Predication Process by Kintsch (2001): The m nearest neighbors to the Predicate are computed. Of those, the k nearest neighbors to the Argument are selected. The vector for the expression is then computed as the sum of Predicate vector, Argument vector, and the vectors of those k neighbors (the k-neighborhood).

# Value

An object of class Pred: This object is a list consisting of:

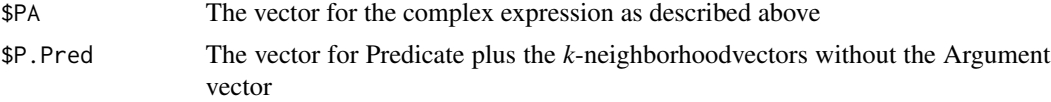

<span id="page-35-0"></span>

#### <span id="page-36-0"></span>priming 37

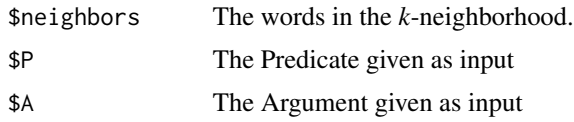

# Author(s)

Fritz Günther

#### References

Kintsch, W. (2001). Predication. *Cognitive science, 25,* 173-202.

# See Also

[cosine](#page-0-0), [neighbors](#page-21-1), [multicos](#page-16-1), [compose](#page-8-1)

# Examples

data(wonderland)

Predication(P="mad",A="hatter",m=20,k=3,tvectors=wonderland)

priming *Simulated data for a Semantic Priming Experiment*

# Description

A data frame containing simulated data for a Semantic Priming Experiment. This data contains 514 prime-target pairs, which are taken from the Hutchison, Balota, Cortese and Watson (2008) study. These pairs are generated by pairing each of 257 target words with one semantically related and one semantically unrelated prime.

The data frame contains four columns:

- First column: Prime Words
- Second column: Target Words
- Third column: Simulated Reaction Times
- Fourth column: Specifies whether a prime-target pair is considered semantically related or unrelated

# Usage

data(priming)

# Format

A data frame with 514 rows and 4 columns

# <span id="page-37-0"></span>References

Hutchison, K. A., Balota, D. A., Cortese, M. & Watson, J. M. (2008). Predicting semantic priming at the item level. *Quarterly Journal of Experimental Psychology, 61,* 1036-1066.

syntest *A multiple choice test for synonyms and antonyms*

# **Description**

This object multiple choice test for synonyms and antonyms, consisting of seven columns.

- 1. The first column defines the question, i.e. the word a synonym or an antonym has to be found for.
- 2. The second up to the fifth column show the possible answer alternatives.
- 3. The sixth column defines the correct answer.
- 4. The seventh column indicates whether a synonym or an antonym has to be found for the word in question.

The test consists of twenty questions, which are given in the twenty rows of the data frame.

### Usage

data(syntest)

#### Format

A data frame with 20 rows and 7 columns

<span id="page-37-1"></span>wonderland *LSA Space: Alice's Adventures in Wonderland*

## Description

This data set is a 50-dimensional LSA space derived from Lewis Carrol's book "Alice's Adventures in Wonderland". The book was split into 791 paragraphs which served as documents for the LSA algorithm (Landauer, Foltz & Laham, 1998). Only words that appeared in at least two documents were used for building the LSA space.

This LSA space contains 1123 different terms, all in lower case letters, and was created using the [lsa](#page-0-0)-package. It can be used as tvectors for all the functions in the LSAfun-package.

#### Usage

data(wonderland)

#### wonderland 39

# Format

A 1123x50 matrix with terms as rownames.

# Source

[Alice in Wonderland from Project Gutenberg](http://www.gutenberg.org/cache/epub/11/pg11.txt)

# References

Landauer, T., Foltz, P., and Laham, D. (1998) *Introduction to Latent Semantic Analysis*. In: Discourse Processes 25, pp. 259-284.

Carroll, L. (1865). *Alice's Adventures in Wonderland*. New York: MacMillan.

# <span id="page-39-0"></span>Index

∗Topic Books oldbooks, [25](#page-24-0) ∗Topic LSA space wonderland, [38](#page-37-0) ∗Topic Synonym Test priming, [37](#page-36-0) syntest, [38](#page-37-0) asym, [3,](#page-2-0) *[12,](#page-11-0) [13](#page-12-0)*, *[15](#page-14-0)* bgplot3d, *[29](#page-28-0)*, *[32](#page-31-0)*, *[34](#page-33-0)* breakdown, *[3](#page-2-0)*, [5,](#page-4-0) *[6,](#page-5-0) [7](#page-6-0)*, *[9](#page-8-0)*, *[11,](#page-10-0) [12](#page-11-0)*, *[14–](#page-13-0)[18](#page-17-0)*, *[20,](#page-19-0) [21](#page-20-0)*, *[23](#page-22-0)*, *[26,](#page-25-0) [27](#page-26-0)*, *[30](#page-29-0)*, *[32](#page-31-0)*, *[34](#page-33-0)*, *[36](#page-35-0)* choose.target, [6](#page-5-0) coherence, [7](#page-6-0) compose, [9,](#page-8-0) *[23](#page-22-0)*, *[28](#page-27-0)*, *[37](#page-36-0)* conSIM, *[5](#page-4-0)*, [11](#page-10-0) Cosine, *[5](#page-4-0)*, *[7,](#page-6-0) [8](#page-7-0)*, *[12](#page-11-0)*, [12,](#page-11-0) *[15](#page-14-0)*, *[18,](#page-17-0) [19](#page-18-0)*, *[21,](#page-20-0) [22](#page-21-0)*, *[27,](#page-26-0) [28](#page-27-0)* cosine, *[7,](#page-6-0) [8](#page-7-0)*, *[15](#page-14-0)*, *[18,](#page-17-0) [19](#page-18-0)*, *[21–](#page-20-0)[23](#page-22-0)*, *[27](#page-26-0)*, *[31](#page-30-0)*, *[33](#page-32-0)*, *[35](#page-34-0)*, *[37](#page-36-0)* costring, *[8](#page-7-0)*, [13,](#page-12-0) *[18,](#page-17-0) [19](#page-18-0)*, *[21,](#page-20-0) [22](#page-21-0)* distance, *[13](#page-12-0)*, [15](#page-14-0) genericSummary, [16](#page-15-0) gsub, *[6](#page-5-0)* lsa, *[2,](#page-1-0) [3](#page-2-0)*, *[17](#page-16-0)*, *[38](#page-37-0)* LSAfun-package, [2](#page-1-0) multicos, *[15](#page-14-0)*, [17,](#page-16-0) *[19](#page-18-0)*, *[21](#page-20-0)*, *[27](#page-26-0)*, *[33](#page-32-0)*, *[35](#page-34-0)*, *[37](#page-36-0)* multicostring, *[15](#page-14-0)*, *[18](#page-17-0)*, [18,](#page-17-0) *[19](#page-18-0)* multidocs, [20,](#page-19-0) *[31](#page-30-0)* MultipleChoice, [21](#page-20-0) neighbors, *[7](#page-6-0)*, *[19](#page-18-0)*, [22,](#page-21-0) *[28](#page-27-0)*, *[33](#page-32-0)*, *[35](#page-34-0)*, *[37](#page-36-0)* normalize, *[9](#page-8-0)*, [24,](#page-23-0) *[36](#page-35-0)* oldbooks, [25](#page-24-0)

pairwise, [26](#page-25-0) plausibility, [27](#page-26-0) plot3d, *[30](#page-29-0)[–33](#page-32-0)*, *[35](#page-34-0)* plot\_doclist, [29](#page-28-0) plot\_neighbors, *[23](#page-22-0)*, *[31](#page-30-0)*, [31,](#page-30-0) *[35](#page-34-0)* plot\_wordlist, *[31](#page-30-0)*, *[33](#page-32-0)*, [34](#page-33-0) Predication, *[9,](#page-8-0) [10](#page-9-0)*, [36](#page-35-0) priming, [37](#page-36-0) princomp, *[31](#page-30-0)*, *[33](#page-32-0)*, *[35](#page-34-0)* rainbow, *[30](#page-29-0)[–32](#page-31-0)*, *[35](#page-34-0)* svd, *[17](#page-16-0)* syntest, [38](#page-37-0) textmatrix, *[16,](#page-15-0) [17](#page-16-0)* wonderland, *[3](#page-2-0)*, [38](#page-37-0)